# Design Patterns

### Strategy Pattern\* How to design for flexibility?

[ebru@hacettepe.edu.tr](mailto:ebru@hacettepe.edu.tr) [ebruakcapinarsezer@gmail.com](mailto:ebruakcapinarsezer@gmail.com) <http://yunus.hacettepe.edu.tr/~ebru/> @ebru176 Ekim 2017

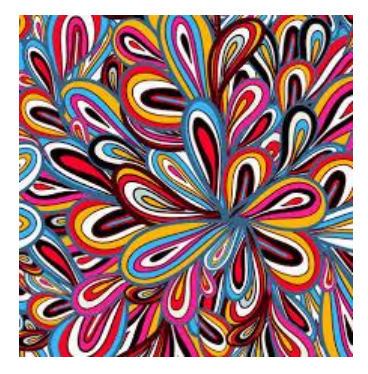

*\*revised from, www.uwosh.edu/faculty\_staff/huen/262/f09/slides/10\_Strategy\_Pattern.ppt*

## Existing Duck application

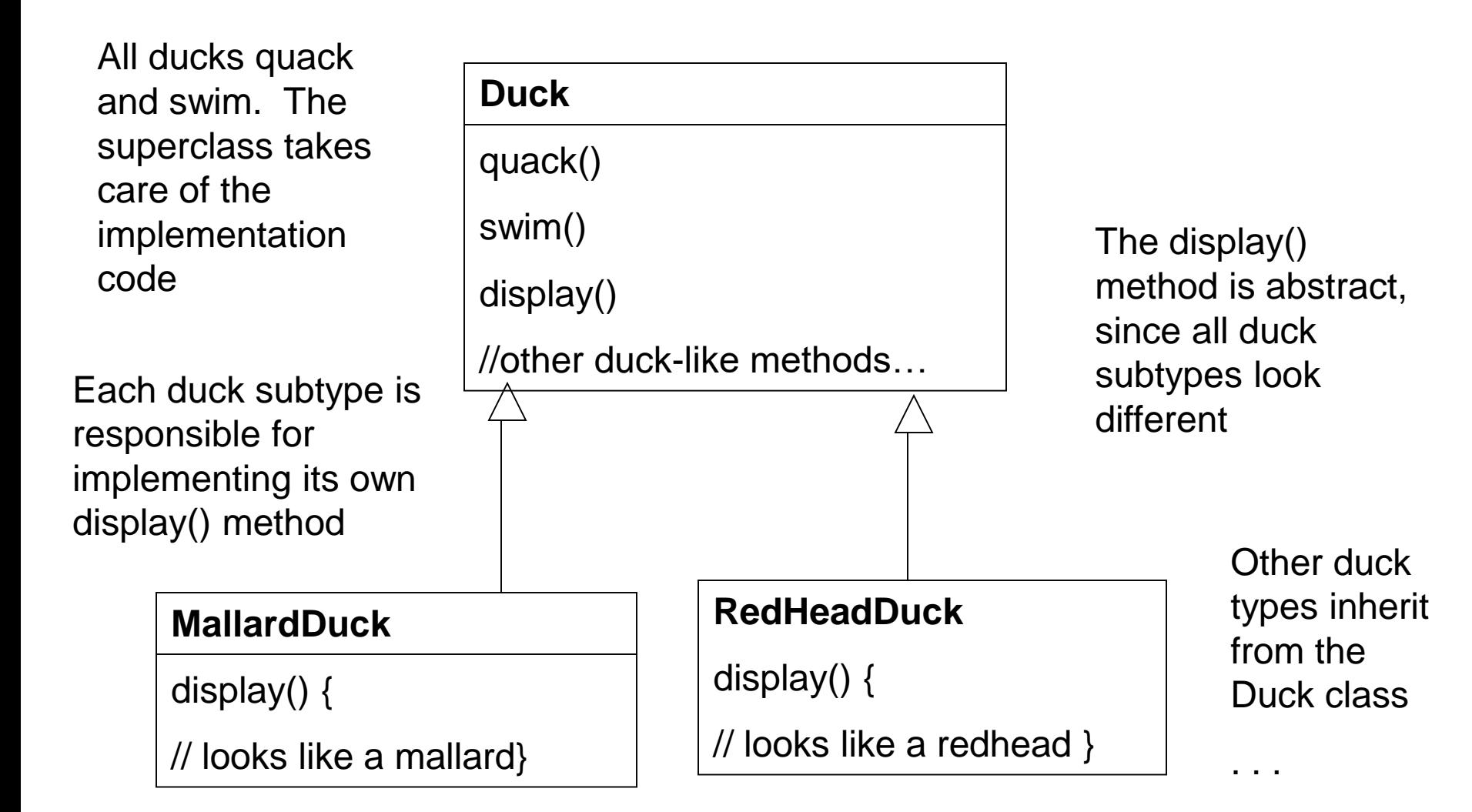

## Testing Mallard, RedHeadDuck classes

 $\Box$ D $\times$ 

**BlueJ: Terminal Window - Strategy0** 

**Options** 

- I say quack-quack
- I'm a real Mallard duck
- I say quack-quack
- I'm a real Red Headed duck

#### Changing Requirment

- No sweat!
	- Add a method fly() in Duck
	- Continue to use inheritance

## Add a method fly() in Duck

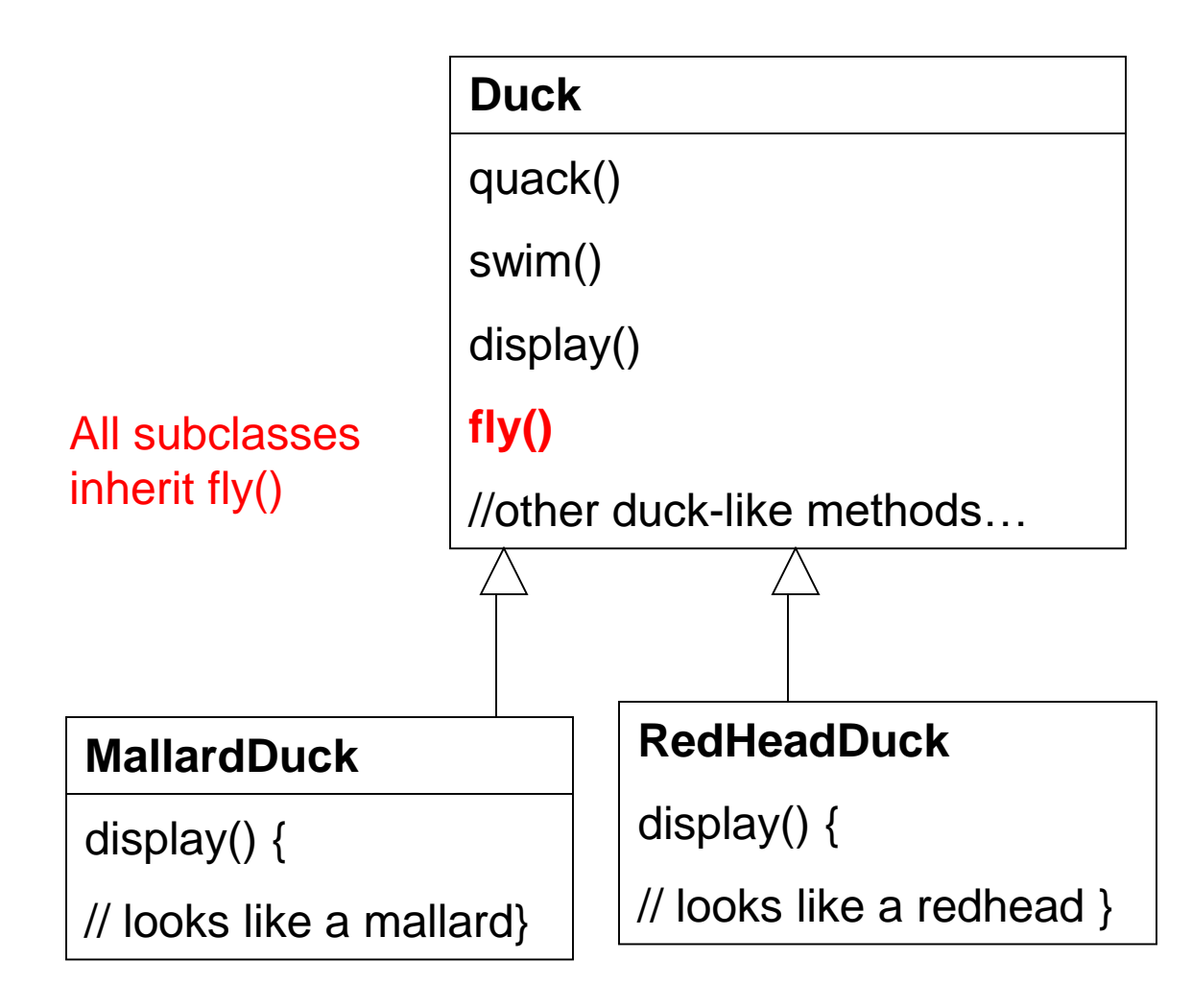

#### Executing

**BlueJ: Terminal Window - Strategy1** 

 $\underline{\Box} \boxdot \boxtimes$ 

#### **Options**

I say quack-quack All ducks float, even decoys! See me flap my wings I'm a real Mallard duck

I say quack-quack All ducks float, even decoys! See me flap my wings I'm a real Red Headed duck

## Something seriously wrong!

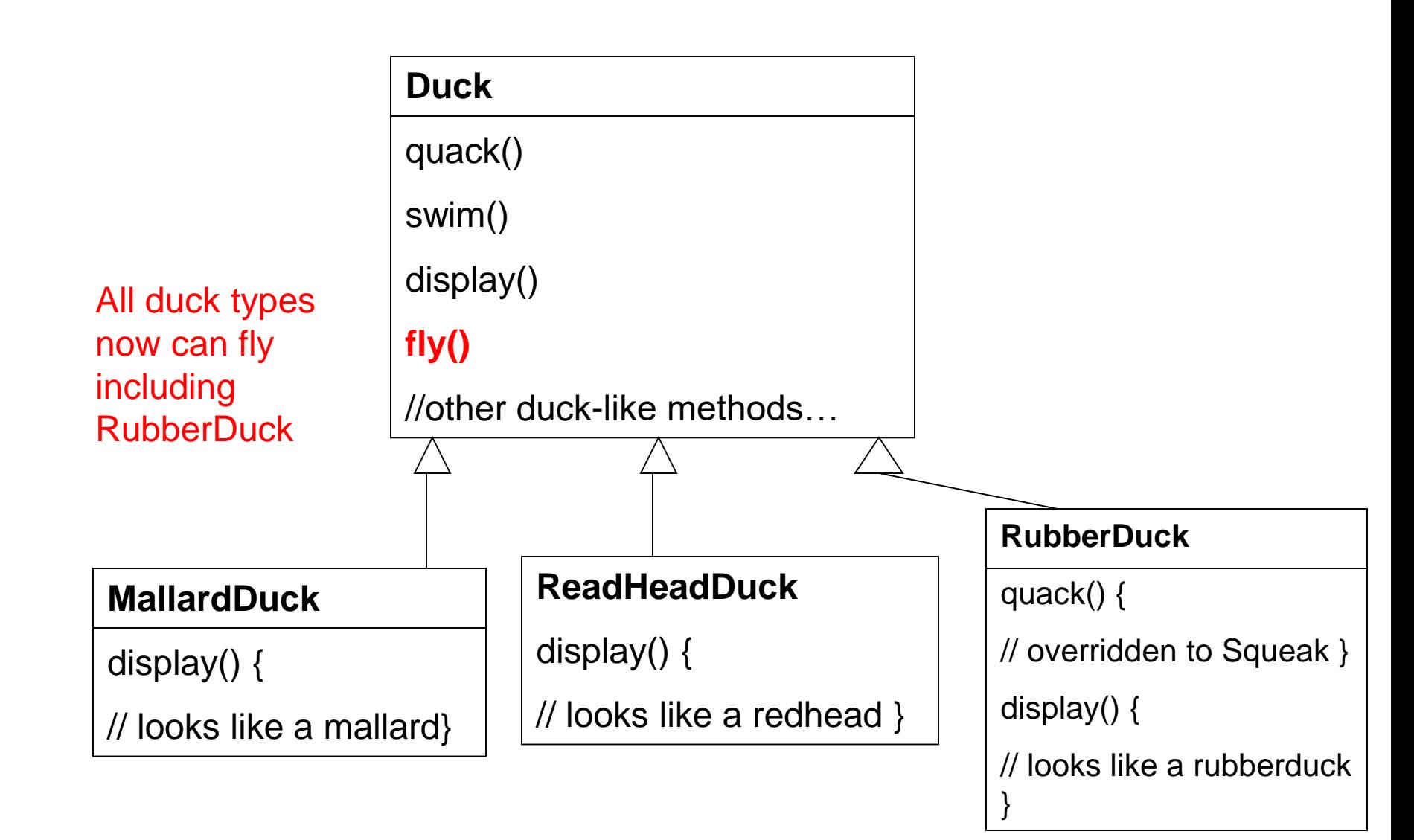

#### Executing … What?

#### **BlueJ: Terminal Window - Strategy2**

#### Options

I say quack-quack All ducks float, even decoys! See me flap my wings I'm a real Mallard duck

I say quack-quack All ducks float, even decoys! See me flap my wings I'm a real Red Headed duck

I say squeak-squeak All ducks float, even decoys! See me flap my wings I'm a rubber duckie

#### Root cause?

- Applying inheritance to achieve re-use
- Poor solution for maintenance

#### How do we fix this?

- Using inheritance as before
	- Override the fly() method in rubber duck as in quack()

#### Executing

#### **BlueJ: Terminal Window - Strategy3**

#### Options

I say quack-quack All ducks float, even decoys! See me flap my wings I'm a real Mallard duck

I say quack-quack All ducks float, even decoys! See me flap my wings I'm a real Red Headed duck

I say squeak-squeak All ducks float, even decoys! I cannot fly I'm a rubber duckie

### Is the problem solved?

• Any new problems?

#### Wait a minute

- How about new duck types?
	- Decoy duck?
		- Can't quack
		- Can't fly
- How do we solve it?

#### Summary

- What have we done so far?
- What problems have we solved?
- What problems have we introduced in solving the problems?
- Is there a better way of doing things?

#### How about Interface?

- Take the fly() method out of Duck superclass
- And make a Flyable() interface
	- Only those ducks that fly are required to implement the interface
- Make a Quackable interface too

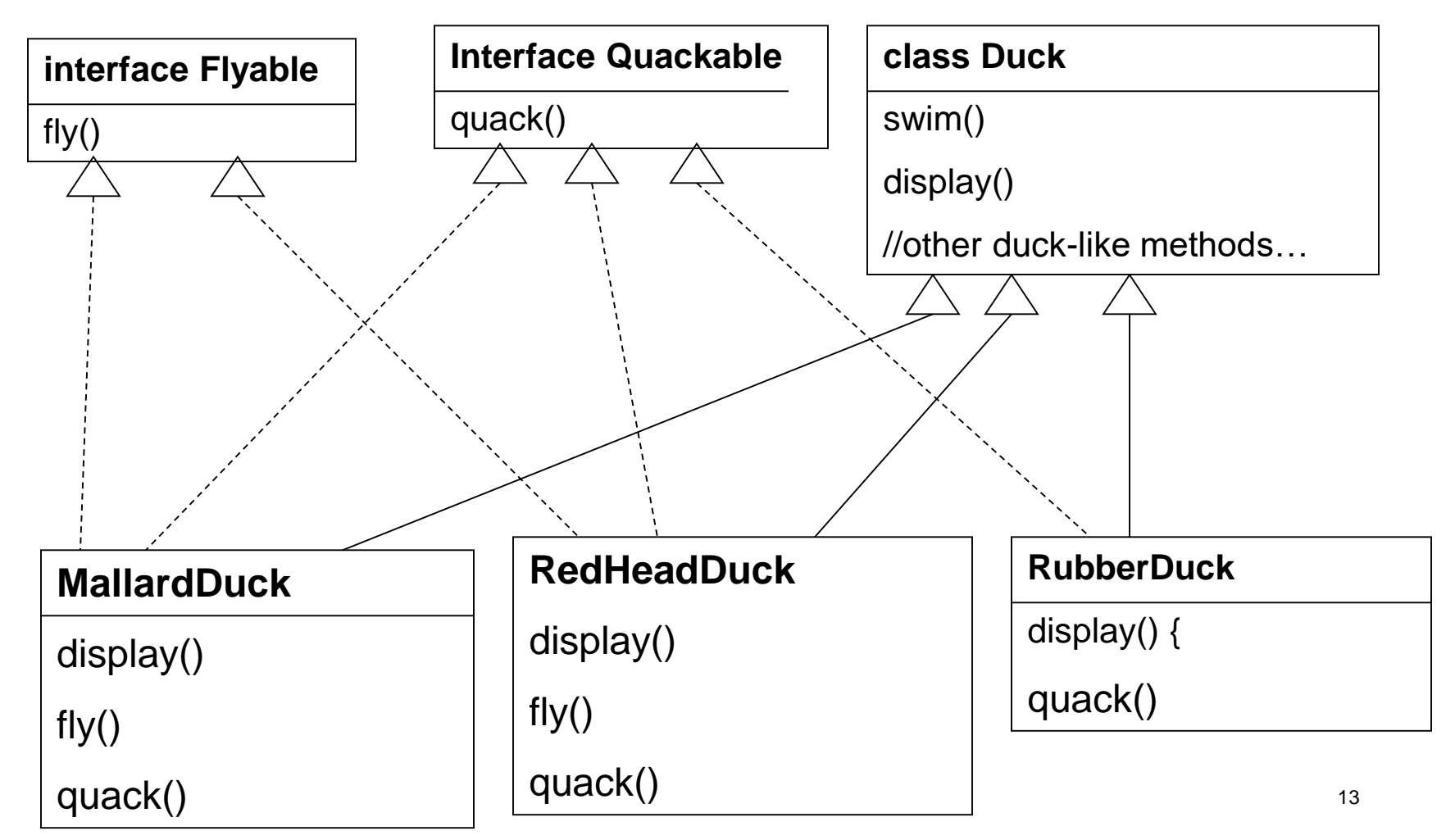

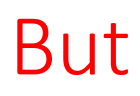

- You shoot yourself in the foot by duplicating code for every duck type that can fly and quack!
- And we have a lot of duck types
- We have to be careful about the properties we cannot just call the methods blindly
- We have created a maintenance nightmare!

## Re-thinking:

- •Inheritance has not worked well because
	- Duck behavior keeps changing
	- Not suitable for all subclasses to have those properties
- Interface was at first promising, but
	- No code re-use
	- Tedious
		- Every time a behavior is changed, you must track down and change it in all the subclasses where it is defined
	- Error prone

#### #1 Design Principle

- Identify the aspects of your application that vary and separate them from what stays the same
- So what are variable in the Duck class?
	- Flying behavior
	- Quacking behavior
- Pull these duck behaviors out of the Duck class
	- Create new classes for these behaviors

#### How do we design the classes to implement the fly and quack behaviors?

- Goal: to keep things flexible
- Want to assign behaviors to instances of Duck
	- Instantiate a new MallardDuck instance
	- Initialize it with a specific type of flying
	- Be able to change the behavior dynamically

#### #2 Design Principle

- Program to a supertype, not an implementation
- •Use a supertype to represent each behavior
	- FlyBehavior and QuackBehavior
	- Each implementation of a behavior will implement one of these supertypes
- •In the past, we rely on an implementation
	- In superclass Duck, or
	- A specialized implementation in the subclass
- •Now: Duck subclass will use a behavior represented in a supertype.

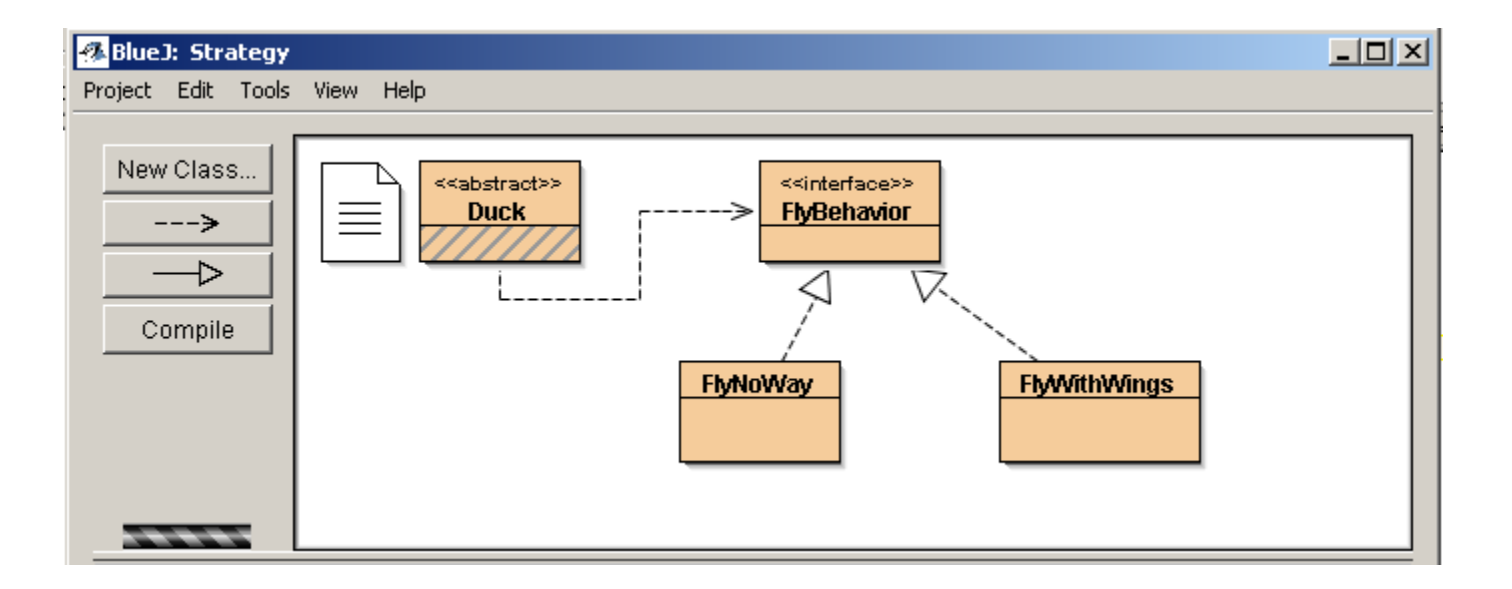

#### 3 classes in code

```
public interface FlyBehavior {
  public void fly();
}
---------------------------------------------------------------------------------------------------------
public class FlyWithWings implements FlyBehavior {
  public void fly() {
         System.out.println("I'm flying!!");
  }
}
---------------------------------------------------------------------------------------------------------
public class FlyNoWay implements FlyBehavior {
  public void fly() {
         System.out.println("I can't fly");
  }
}
```
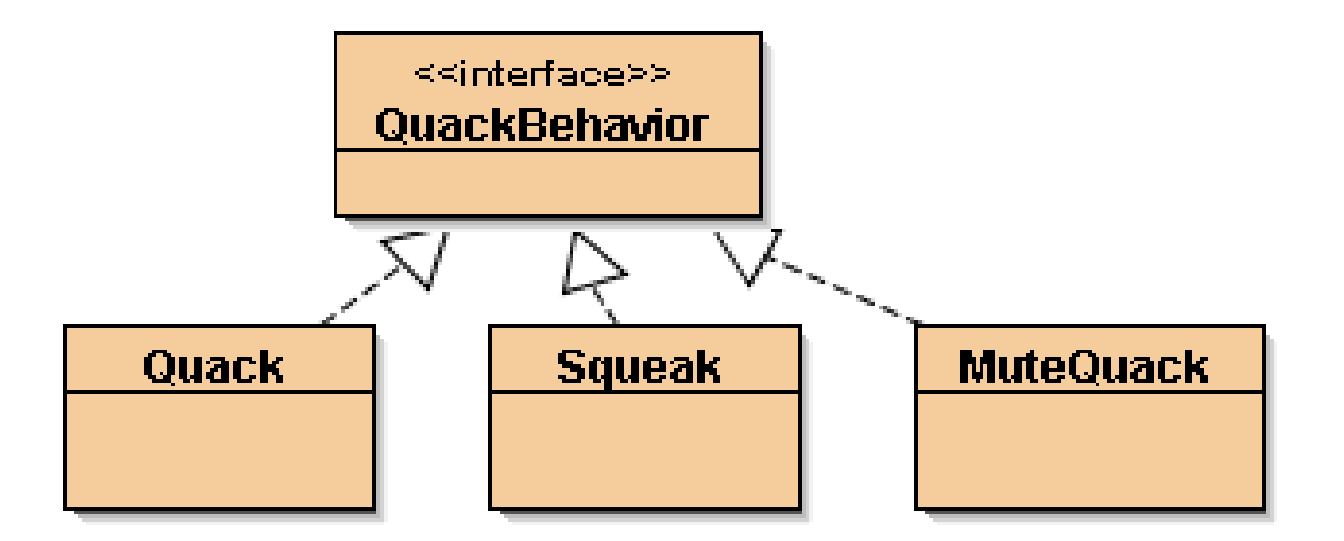

```
public interface QuackBehavior {
         public void quack();
}
```
#### Specific behaviors by implementing interface QuackBehavior

```
public class Quack implements QuackBehavior {
  public void quack() {
         System.out.println("Quack");
  }
}
----------------------------------------------------------------------------
public class Squeak implements QuackBehavior {
  public void quack() {
         System.out.println("Squeak");
  }
}
           -----------------------------------------------------------------------------
public class MuteQuack implements QuackBehavior {
  public void quack() {
         System.out.println("<< Silence >>");
  }
}
```
#### **2** Blue J: Strategy

Project Edit Tools View Help

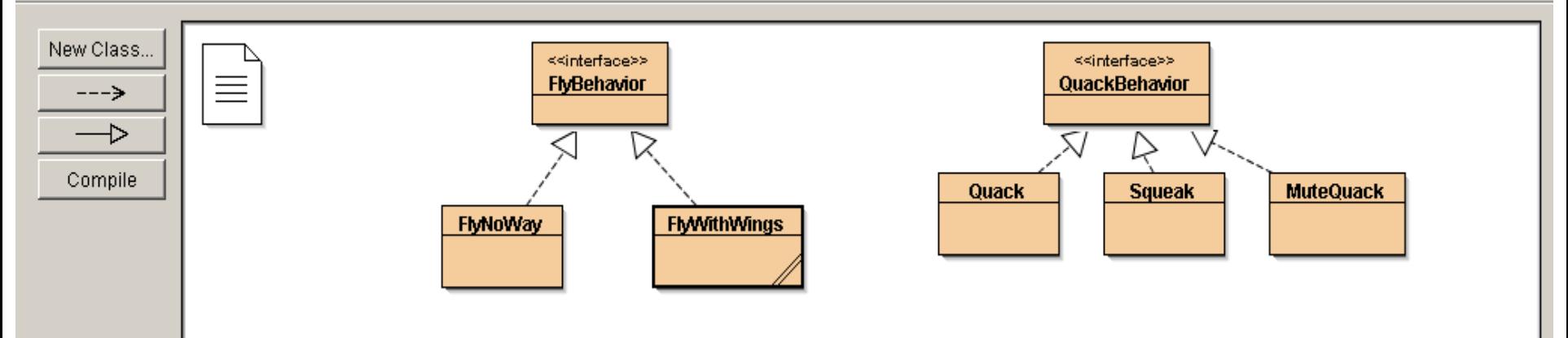

 $\Box$ al $\times$ 

#### Integrating the Duck Behavior

1. Add 2 instance variables:

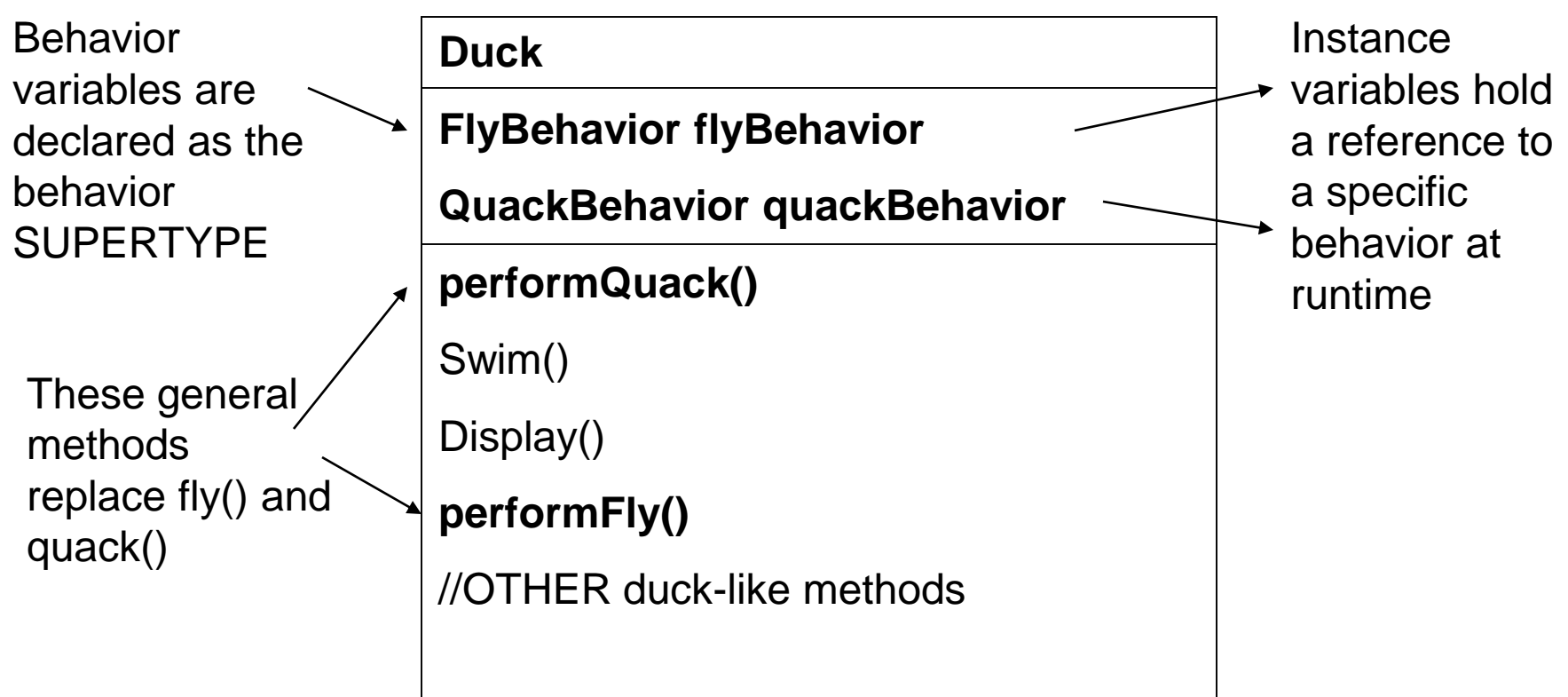

### 2. Implement performQuack()

public abstract class Duck {

// Declare two reference variables for the behavior interface types **FlyBehavior flyBehavior**;

**QuackBehavior quackBehavior;** // All duck subclasses inherit these  $\prime\prime$  etc.

```
public Duck(FlyBehavior f, QuackBehavior q) {
}
```

```
public Duck() {
}
```

```
public void performQuack() {
  quackBehavior.quack(); // Delegate to the behavior class
}
```
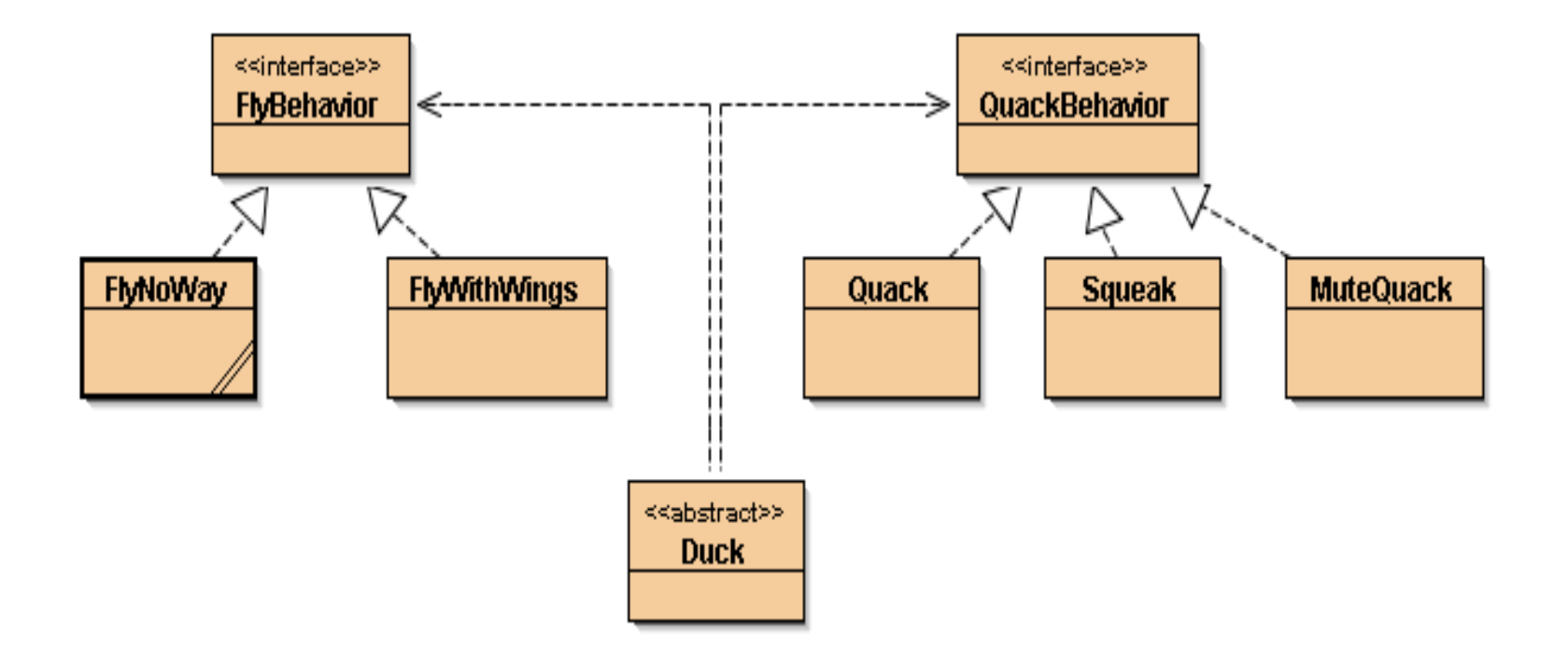

### 3. How to set the quackBehavior variable & flyBehavior variable

public class MallardDuck extends Duck {

```
public MallardDuck() {
```

```
quackBehavior = new Quack();
        // A MallardDuck uses the Quack class to handle its quack,
        // so when performQuack is called, the responsibility for the quack
        // is delegated to the Quack object and we get a real quack
 flyBehavior = new FlyWithWings();
        // And it uses flyWithWings as its flyBehavior type
```

```
public void display() {
```

```
System.out.println("I'm a real Mallard duck");
```
}

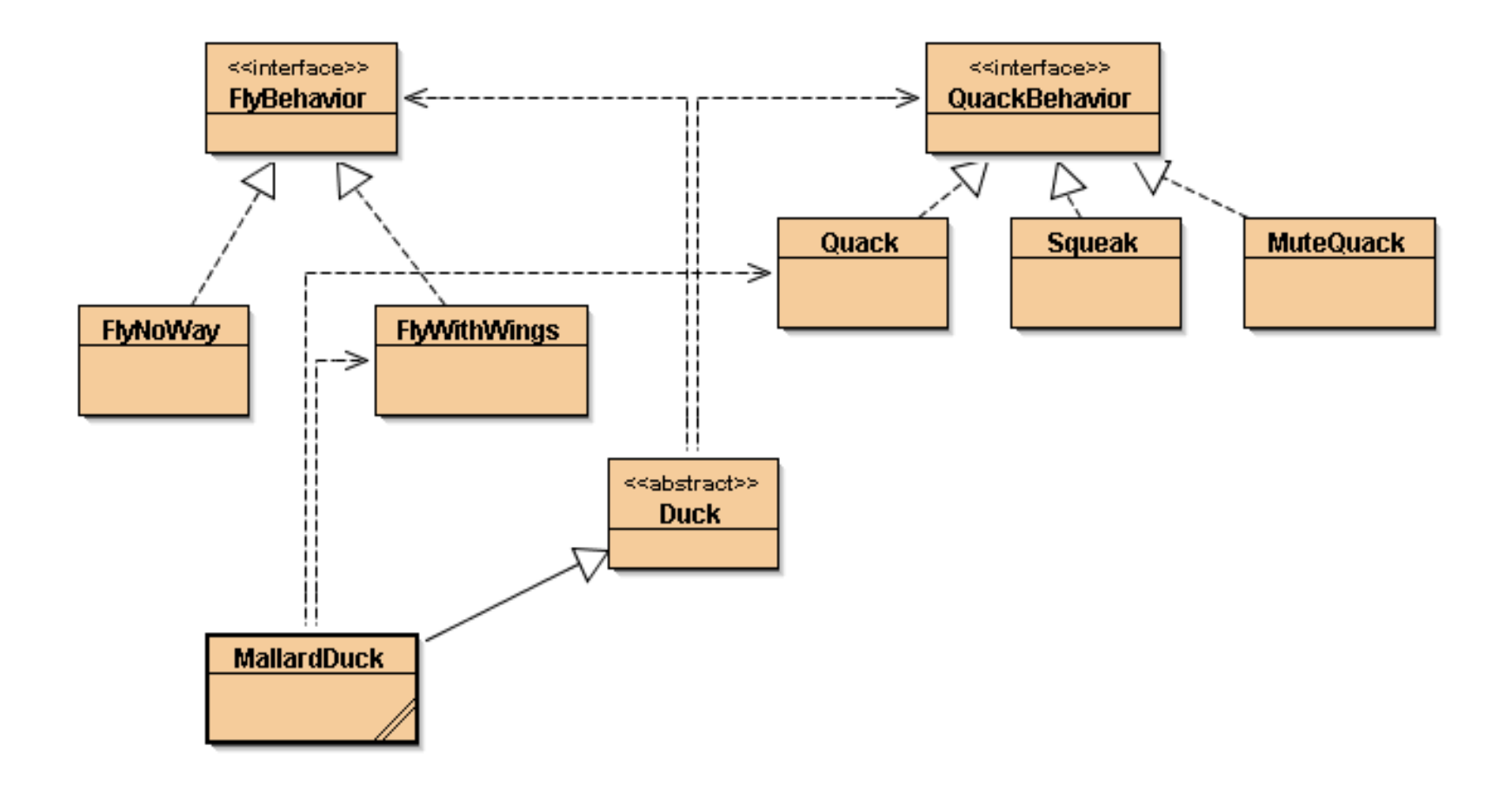

#### Testing the Duck code

Type and compile:

- Duck class and the MallardDuck class
- FlyBehavior interface and the two behavior implementation classes (FlyWithwings.java and flyNoWay.java)
- QuackBehavior interface and 3 behavior implementation classes
- Test class (MiniDuckSimulator.java)

#### **// 1. Duck class**

public abstract class Duck {

// Reference variables for the behavior interface types

FlyBehavior flyBehavior;

QuackBehavior quackBehavior; // All duck subclasses inherit these

```
public Duck() { }
```
}

```
abstract void display();
```

```
public void performFly() {
        flyBehavior.fly(); \frac{1}{2} Delegate to the behavior class
}
```

```
public void performQuack() {
  quackBehavior.quack(); // Delegate to the behavior class
}
```

```
public void swim() {
  System.out.println("All ducks float, even decoys!");
```
Is it possible to manage all duck's sub-object with this super type?

2. FlyBehavior and two behavior implementation classes

```
public interface FlyBehavior {
  public void fly();
}
---------------------------------------------------------------------------------------------------------
public class FlyWithWings implements FlyBehavior {
  public void fly() {
         System.out.println("I'm flying!!");
  }
}
---------------------------------------------------------------------------------------------------------
public class FlyNoWay implements FlyBehavior {
  public void fly() {
         System.out.println("I can't fly");
  }
}
```
#### **// 3. QuackBehavior interface and 3 behavior implementation classes**

```
public interface QuackBehavior {
   public void quack();
}
----------------------------------------------------------------------------------------------------
public class Quack implements QuackBehavior {
   public void quack() {
           System.out.println("Quack");
   }
}
                   ---------------------------------------------------------------------------------------------------
public class Squeak implements QuackBehavior {
   public void quack() {
           System.out.println("Squeak");
   }
}
---------------------------------------------------------------------------------------------------
public class MuteQuack implements QuackBehavior {
   public void quack() {
           System.out.println("<< Silence >>");
   }
}
```
#### **4. Type and compile the test class (MiniDuckSimulator.java)**

public class MiniDuckSimulator {

public static void main(String[] args) {

Duck mallard = new MallardDuck(); mallard.performQuack();

// This calls the MallardDuck's inherited performQuack() method,

// which then delegates to the object's QuackBehavior

// (i.e. calls quack() on the duck's inherited quackBehavior

// reference)

}

}

mallard.performFly();

// Then we do the same thing with MallardDuck's inherited // performFly() method.

#### At the end: Strategy project

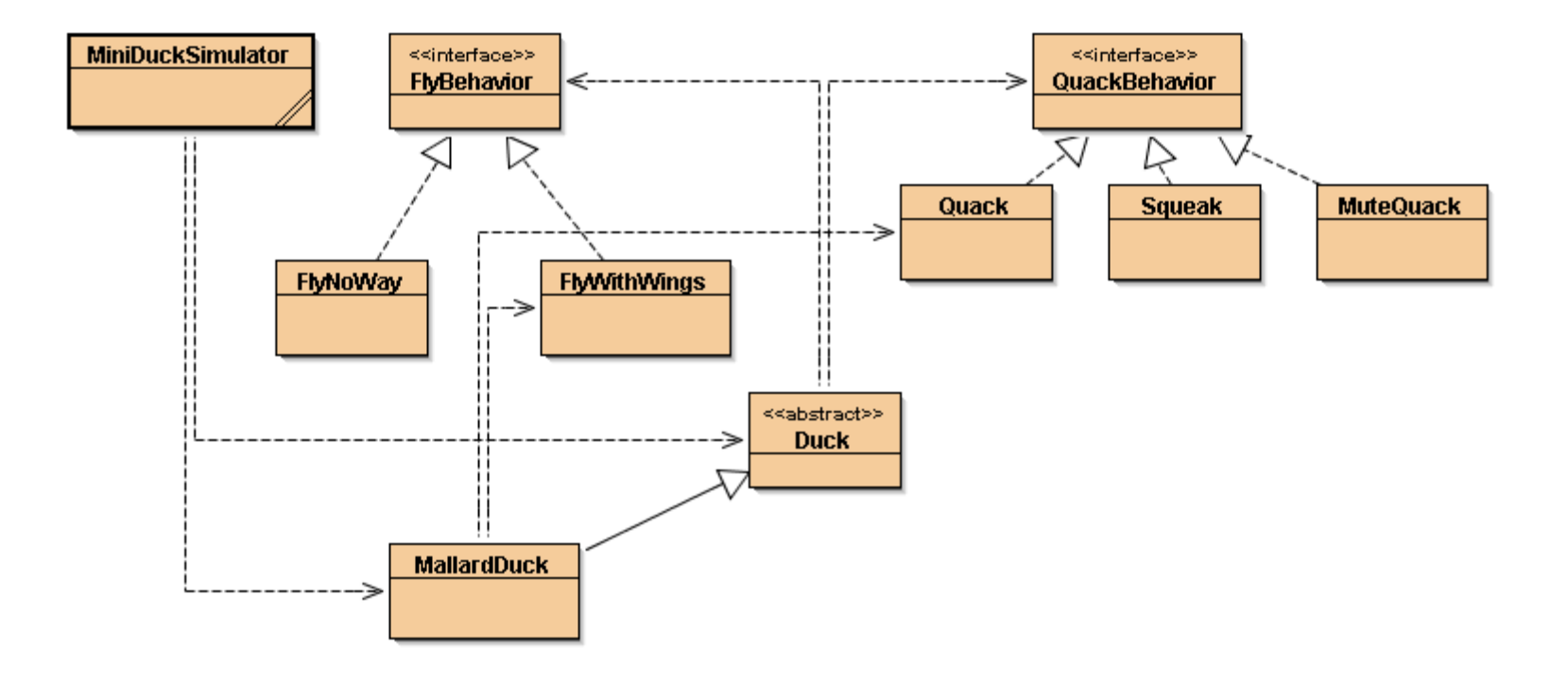

### Check-in

- We have built dynamic behavior in ducks e.g. a MallardDuck
	- The dynamic behavior is instantiated in the duck's constructor
- How can we change the duck's behavior after instantiation?

### Changing a duck's behavior after instantiation

• Set the duck's behavior type through a mutator method on the duck's subclass

# How to set behavior dynamically?

}

1. Add new methods to the Duck class public void setFlyBehavior (FlyBehavior fb) { flyBehavior  $=$  fb; }

```
public void setQuackBehavior(QuackBehavior qb) {
  quackBehavior = qb;
```
# 2. Make a new Duck type (ModelDuck.java)

```
public class ModelDuck extends Duck {
 public ModelDuck() {
     flyBehavior = new FlyNoway();// Model duck has no way to fly
     quackBehavior = new Quack();
 }
```

```
public void display() {
    System.out.println("I'm a model duck");
}
```
}

![](_page_37_Figure_0.jpeg)

### Enabling ModelDuck to fly

• Use a mutator (setter) method to enable ModelDuck to fly

3. Make a new FlyBehavior type (FlyRocketPowered.java)

public class FlyRocketPowered implements FlyBehavior {

```
public void fly() {
     System.out.println("I'm flying with a rocket");
 }
}
```
4. Change the test class (MiniDuckSimulator.java), add the ModelDuck, and make the ModelDuck rocket-enabled

Duck model = new ModelDuck();

model.performFly();

// call to performFly() delegates to the flyBehavior

// object set in ModelDuck's constructor

model.setFlyBehavior(new FlyRocketPowered());

// change the duck's behavior at runtime by

- // invoking the model's inherited behavior setter
- // method

model.performFly();

![](_page_41_Figure_0.jpeg)

# Big Picture on encapsulated behaviors

Reworked class structure

#### Encapsulated fly behavior

![](_page_43_Figure_1.jpeg)

#### HAS-A can be better than IS-A

- Each duck has a FlyBehavior and a QuackBehavior to which it delegates flying and quacking
- **Composition** at work
	- Instead of inheriting behavior, ducks get their behavior by being *composed* with the right behavior object

### Third Design Principle

#### • Favor composition over inheritance

- More flexibility
- Encapsulate a family of algorithms into their own set of classes
- Able to change behavior at runtime

#### Strategy

## In a Strategy design pattern, you will:

- •Define a family of algorithms
- Encapsulate each one
- •Make them interchangeable

#### You should use Strategy when:

- You have code with a lot of algorithms
- You want to use these algorithms at different times
- You have algorithm(s) that use data the client should not know about

#### Strategy Class Diagram

![](_page_48_Figure_1.jpeg)

Strategy makes this easy!

![](_page_49_Figure_1.jpeg)

#### Benefits of Strategy

- Eliminates conditional statements
	- Can be more efficient than case statements
- Choice of implementation
	- Client can choose among different implementations with different space and time trade-offs
- Families of related algorithms
- Alternative to subclassing
	- This lets you vary the algorithm dynamically, which makes it easier to change and extend
	- You also avoid complex inheritance structures

#### Strategy Pattern

- The strategy Pattern
	- Defines a family of algorithms,
	- Encapsulates each one,
	- Makes them interchangeable.
- Strategy lets the algorithm vary independently from clients that use it

![](_page_51_Picture_6.jpeg)